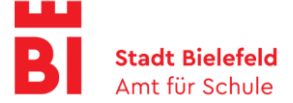

# **I. Sonstige Regelungen für Schülerinnen und Schüler zum Umgang mit iPads an städtischen Schulen in Bielefeld**

## **Worum geht es?**

Die Stadt Bielefeld stellt Schülerinnen und Schülern für den Unterricht in der Schule sowie das Lernen zu Hause digitale Endgeräte (iPads) zur Verfügung. Die nachfolgenden Regelungen bieten einen verbindlichen Rahmen für einen verantwortungsvollen Umgang mit diesen Geräten.

# *Mit der Nutzung eines digitalen Endgeräts verpflichten Sie sich im Namen Ihres Kindes und im Rahmen Ihrer Einwirkungsmöglichkeiten, diese Regelungen einzuhalten!*

#### **1. Welche Regeln sind verbindlich einzuhalten?**

- Sie sind verpflichtet, sicherzustellen, dass sich Ihr Kind bei Nutzung des Gerätes an das geltende Recht hält. Es dürfen keine unrechtmäßigen Handlungen vorgenommen werden.
- Es ist verboten, die Rechte anderer zu verletzen. Sie sind verpflichtet, die Regeln des Urheberrechts einzuhalten. Fremde Inhalte (Texte, Fotos, Videos, Lieder, Audio und andere Materialien) dürfen nicht ohne Genehmigung der Urheber gespeichert werden. Dazu gehören auch eingescannte oder abfotografierte Texte und Bilder.
- Es ist verboten, unangemessene, nicht jugendfreie oder ggf. strafrechtliche Inhalte (z.B. Nacktdarstellungen, anstößige Sprache, Gewaltdarstellungen oder Darstellung krimineller Handlungen) zu veröffentlichen oder über die zur Verfügung gestellten Dienste zu teilen. Hierunter fällt auch die Verbreitung und Versendung belästigender, beleidigender oder bedrohende Inhalte
- Sie sind verpflichtet, sicherzustellen, dass Ihr Kind Handlungen unterlässt, durch die andere Personen ausgenutzt werden, ihnen Schaden zufügt oder angedroht wird.
- Falls die Schule Ihres Kindes die Nutzung der E-Mail-Funktion erlaubt, darf Ihr Kind keine Massen-Nachrichten (Spam) und / oder andere Formen unzulässiger Werbung versenden.
- Sie sind verpflichtet, sicherzustellen, dass Ihr Kind Handlungen unterlässt, die betrügerisch, falsch oder irreführend sind (z. B. sich als jemand anderes ausgeben oder versuchen, die Dienste zu manipulieren).
- Es ist nicht erlaubt, wissentlich Beschränkungen des Zugriffs auf bzw. der Verfügbarkeit der Programme und Apps zu umgehen.
- Sie sind verpflichtet, sicherzustellen, dass Ihr Kind Handlungen unterlässt, die Ihrem Kind oder anderen Schaden zufügen (z. B. das Übertragen von Viren, das Belästigen anderer, das Posten terroristischer Inhalte, Hassreden oder Aufrufe zur Gewalt gegen andere).
- Das Recht auf die eigene Privatsphäre von anderen ist zu wahren.
- Sie sind verpflichtet, sicherzustellen, dass Ihr Kind niemandem bei einem Verstoß gegen diese Regeln hilft.

## **2. Was passiert, wenn Ihr Kind sich nicht an die Regeln hält?**

Bei Regelverstößen kann die Schulleitung das Gerät unverzüglich einziehen. Besteht der Verdacht auf das Vorliegen eines strafrechtlich relevanten Verstoßes, ist die Stadt Bielefeld verpflichtet, diesem Verdacht nachzugehen.

## **3. Wie ist es mit dem Schutz und der Sicherheit der (personenbezogenen) Daten meines Kindes?**

 Je weniger persönliche Daten Ihr Kind herausgibt und je verantwortungsvoller Ihr Kind handelt, desto besser kann Ihr Kind zum Schutz und zur Sicherheit der personenbezogenen Daten beitragen.

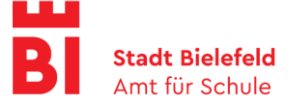

- Sie sind verpflichtet, sicherzustellen, dass Ihr Kind auch das Recht anderer Personen an der Schule auf deren informationelle Selbstbestimmung respektiert.
- Personenbezogene Daten (z.B. Lebensläufe, Klassenfotos, Filme, etc.) gehören grundsätzlich nicht in eine Cloud, weder die eigenen Daten noch die vonanderen.
- Im Rahmen des Unterrichts kann es vorkommen, dass personenbezogene Daten entstehen. Bei den personenbezogenen Daten Ihres Kindes und bei denen von anderen haben Sie sicherzustellen, dass Sicherheit und Schutz dieser Daten nicht durch leichtsinniges, fahrlässiges oder vorsätzliches Handeln gefährdet werden. Daher sind solche Daten nur in Ausnahmefällen (Genehmigung der Lehrkraft) und nach dem Prinzip der Datenminimierung und Datensparsamkeit sowie in verschlüsselter Form abzuspeichern. Fragen Sie die Lehrkraft Ihres Kindes oder den schulischen Administrator, wie man hierbei vorgeht.
- Wenn Sie weitere Fragen haben, wenden Sie sich bitte an die Lehrkraft Ihres Kindes oder an den Datenschutzbeauftragten oder die Datenschutzbeauftragte der Schule.

#### **4. Was müssen Sie bzw. Ihr Kind beim Passwort beachten?**

- Das Passwort für das Endgerät muss sicher sein und sollte nicht einfach zu erraten sein. Das Passwort muss aus mindestens 8 Zeichen bestehen, worunter sich eine Zahl, ein Großbuchstabe und ein Sonderzeichen befinden müssen.
- Sie sind verpflichtet, sicherzustellen, dass Ihr Kind das Passwort mindestens einmal im Schuljahr ändert.

#### **5. Was müssen Sie bzw. Ihr Kind bezüglich der Zugangsdaten beachten?**

- Sie sind verpflichtet, sicherzustellen, dass Ihr Kind die eigenen Zugangsdaten geheim hält und diese Zugangsdaten nicht an andere Personen weitergibt.
- Sollten die eigenen Zugangsdaten anderen Personen bekannt geworden sein, sind Sie verpflichtet, sicherzustellen, dass sofort Maßnahmen zum Schutz des eigenen Zugangs ergriffen werden. Falls noch möglich, sind Zugangspasswörter zu ändern. Ist dieses nicht möglich, ist der schulische Administrator zu informieren.
- Sollte Ihr Kind in Kenntnis fremder Zugangsdaten gelangen, so ist es Ihrem Kind untersagt, diese Zugangsdaten zu nutzen, um damit Zugang zum fremden Benutzerkonto zu erlangen. Sie sind jedoch verpflichtet, sicherzustellen, dass der Eigentümer der Zugangsdaten oder ein schulischer Administrator informiert wird.
- Nach Ende der Unterrichtsstunde oder der Arbeitssitzung an einem Rechnerbzw. Mobilgerät muss sich Ihr Kind von dem Gerät bzw. der genutzten Software abmelden (ausloggen).

# **6. Können die Aktivitäten meines Kindes mit dem Gerät überwacht oder kontrolliert werden?**

Wenn Ihr Kind die Dienste, Programme und Apps auf dem Gerät verwendet, werden die Aktivitäten automatisch erfasst und gespeichert. Man bezeichnet dieses Protokollieren als «Loggen». Die Protokolldaten dürfen nur eingesehen oder bearbeitet werden, wenn dies für das Funktionieren des Systems notwendig ist.

Sollte der Verdacht eines Missbrauchs der Dienste durch Benutzer vorliegen, können Protokolldaten stichprobenweise unter Hinzuziehung der / des örtlichen Datenschutzbeauftragten ausgewertet werden. Die Betroffenen werden entsprechend informiert.